**Previous Home Next**

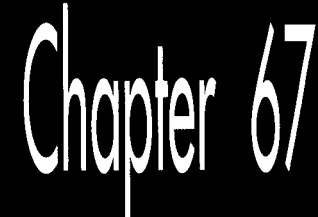

# Sorted Spans<br>in Action

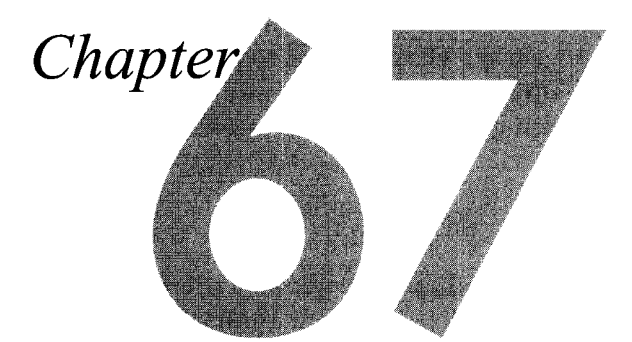

## Implementing Independent Span Sorting for **Rendering without Overdraw**

In Chapter 66, we dove headlong into the intricacies of hidden surface removal by way of z-sorted (actually,  $1/z$ -sorted) spans. At the end of that chapter, I noted that we were currently using  $1/z$ -sorted spans in Quake, but it was unclear whether we'd switch back to BSP order. Well, some time after that writing, it's become clear: We're back to sorting spans by BSP order.

In Robert A. Heinlein's wonderful story "The Man Who Sold the Moon," the chief engineer of the Moon rocket project tries to figure out how to get a payload of three astronauts to the Moon and back. He starts out with a four-stage rocket design, but finds that it won't do the job, so he adds a fifth stage. The fifth stage helps, but not quite enough, "Because," he explains, "I've had to add in too much dead weight, that's why." (The dead weight is the control and safety equipment that goes with the fifth stage.) He then tries adding yet another stage, only to find that the sixth stage actually results in a net slowdown. In the end, he has to give up on the three-person design and build a one-person spacecraft instead.

l/z-sorted spans in Quake turned out pretty much the same way, as we'll see in a moment. First, though, I'd like to note up front that this chapter is very technical and builds heavily on material I covered earlier in this section of the book; if you haven't already read Chapters 59 through 66, you really should. Make no mistake about it, this is commercial-quality stuff; in fact, the code in this chapter uses the same sorting technique as the test version of Quake, QTESTl.ZIP, that id Software placed on the Internet in early March 1996. This material is the Real McCoy, true reports from the leading edge, and I trust that you'll be patient if careful rereading and some occasional catch-up reading of earlier chapters are required to absorb everything contained herein. Besides, the ultimate reference for any design is working code, which you'll find, in part, in Listing 67.1, and in its entirety in the file DDJZSORT.ZIP on the CD-ROM.

## Quake and Sorted Spans

As you'll recall from Chapter 66, Quake uses sorted spans to get zero overdraw while rendering the world, thereby both improving overall performance and leveling frame rates by speeding up scenes that would otherwise experience heavy overdraw. Our original design used spans sorted by BSP order; because we traverse the world BSP tree from front-to-back relative to the viewpoint, the order in which BSP nodes are visited is a guaranteed front-to-back sorting order. We simply gave each node an increasing BSP sequence number as it was visited, set each polygon's sort key to the BSP sequence number of the node (BSP splitting plane) it lay on, and used those sort keys when generating spans.

(In a change from earlier designs, polygons now are stored on nodes, rather than leaves, which are the convex subspaces carved out by the BSP tree. Visits to potentially visible leaves are used only to mark that the polygons that touch those leaves are visible and need to be drawn, and each marked-visible polygon is then drawn after everything in front of its node has been drawn. This results in less BSP splitting of polygons, which is A Good Thing, as explained below.)

This worked flawlessly for the world, but had a couple of downsides. First, it didn't address the issue of sorting small, moving BSP models such as doors; those models could be clipped into the world BSP tree's leaves and assigned sort keys corresponding to the leaves into which they fell, but there was still the question of how to sort multiple BSP models in the same world leaf against each other. Second, strict BSP order requires that polygons be split *so* that every polygon falls entirely within a single leaf. This can be stretched by putting polygons on nodes, allowing for larger polygons on average, but even then, polygons still need to be split so that every polygon falls within the bounding volume for the node on which it lies. The end result, in either case, is more and smaller polygons than if BSP order weren't used-and that, in turn, means lower performance, because more polygons must be clipped, transformed, and projected, more sorting must be done, and more spans must be drawn.

We figured that if only we could avoid those BSP splits, Quake would get a lot faster. Accordingly, we switched from sorting on BSP order to sorting on **l/z,** and left our polygons unsplit. Things did get faster at first, but not as much as we had expected, for **two** reasons.

First, as the world **BSP** tree is descended, we clip each node's bounding box in turn to see if it's inside or outside each plane of the view frustum. The clipping results can be remembered, and often allow the avoidance of some or all clipping for the node's polygons. For example, all polygons in a node that has a trivially accepted bounding box are likewise guaranteed to be unclipped and in the frustum, since they all lie within the node's volume and need no further clipping. This efficient clipping mechanism vanished as soon as we stepped out of **BSP** order, because a polygon was no longer necessarily confined to its node's volume.

Second, sorting on **l/z** isn't as cheap as sorting on **BSP** order, because floating-point calculations and comparisons are involved, rather than integer compares. So Quake got faster but, like Heinlein's fifth rocket stage, there was clear evidence of diminishing returns.

That wasn't the bad part; after all, even a small speed increase is **A** Good Thing. The real problem was that our initial **l/z** sorting proved to be unreliable. We first ran into problems when **two** forward-facing polygons started at a common edge, because it was hard to tell which one was really in front (as discussed below), and we had to do additional floating-point calculations to resolve these cases. This fixed the problems for a while, but then odd cases started popping up where just the right combination of polygon alignments caused new sorting errors. We tinkered with those too, adding more code and incurring additional slowdowns in the process. Finally, we had everything working smoothly again, although by this point Quake was back to pretty much the same speed it had been with **BSP** sorting.

And then yet another crop of sorting errors popped up.

We could have fixed those errors too; we'll take a quick look at how to deal with such cases shortly. However, like the sixth rocket stage, the fixes would have made Quake *slower* than it had been with **BSP** sorting. *So* we gave up and went back to **BSP** order, and now the code is simpler and sorting works reliably. It's too bad our experiment didn't work out, but it wasn't wasted time because in trying what we did we learned quite a bit. In particular, we learned that the information provided by a simple, reliable world ordering mechanism, such as a **BSP** tree, can do more good than is immediately apparent, in terms of both performance and solid code,

Nonetheless, sorting on  $1/z$  can be a valuable tool, used in the right context; drawing a Quake world just doesn't happen to be such a case. In fact, sorting on **l/z** is how we're now handling the sorting of multiple **BSP** models that lie within the same world leaf in Quake. In this case, we don't have the option of using **BSP** order (because we're drawing multiple independent trees), so we've set restrictions on the **BSP** models to avoid running into the types of  $1/z$  sorting errors we encountered drawing the Quake world. Next, we'll look at another application in which sorting on **l/z** is quite useful, one where objects move freely through space. **As** is so often the case in **3-D,** there is no one "right" technique, but rather a great many different techniques, each one handy in the right situations. Often, a combination of techniques is beneficial; for

**Sorted Spans in Action** 1227

example, the combination in Quake of**BSP** sorting for the world and **l/z** sorting for **BSP** models in the same world leaf.

For the remainder of this chapter, I'm going to look at the three main types of **l/z**  span sorting, then discuss a sample **3-D** app built around **l/z** span sorting.

## **Types** of 1 /z **Span Sorting**

*As* a quick refresher: With **l/z** span sorting, all the polygons in a scene are treated as sets of screenspace pixel spans, and l/z (where **z** is distance from the viewpoint in viewspace, as measured along the viewplane normal) is used to sort the spans so that the nearest span overlapping each pixel is drawn. *As* I discussed in Chapter **66,** in the sample program we're actually going to do all our sorting with polygon edges, which represent spans in an implicit form.

There are three types of **l/z** span sorting, each requiring a different implementation. In order of increasing speed and decreasing complexity, they are: intersecting, abutting, and independent. (These are names of my own devising; I haven't come across any standard nomenclature in the literature.)

#### **Intersecting Span Sorting**

Intersecting span sorting occurs when polygons can interpenetrate. Thus, **two** spans may cross such that part of each span is visible, in which case the spans have to be split and drawn appropriately, as shown in Figure **6'7.1.** 

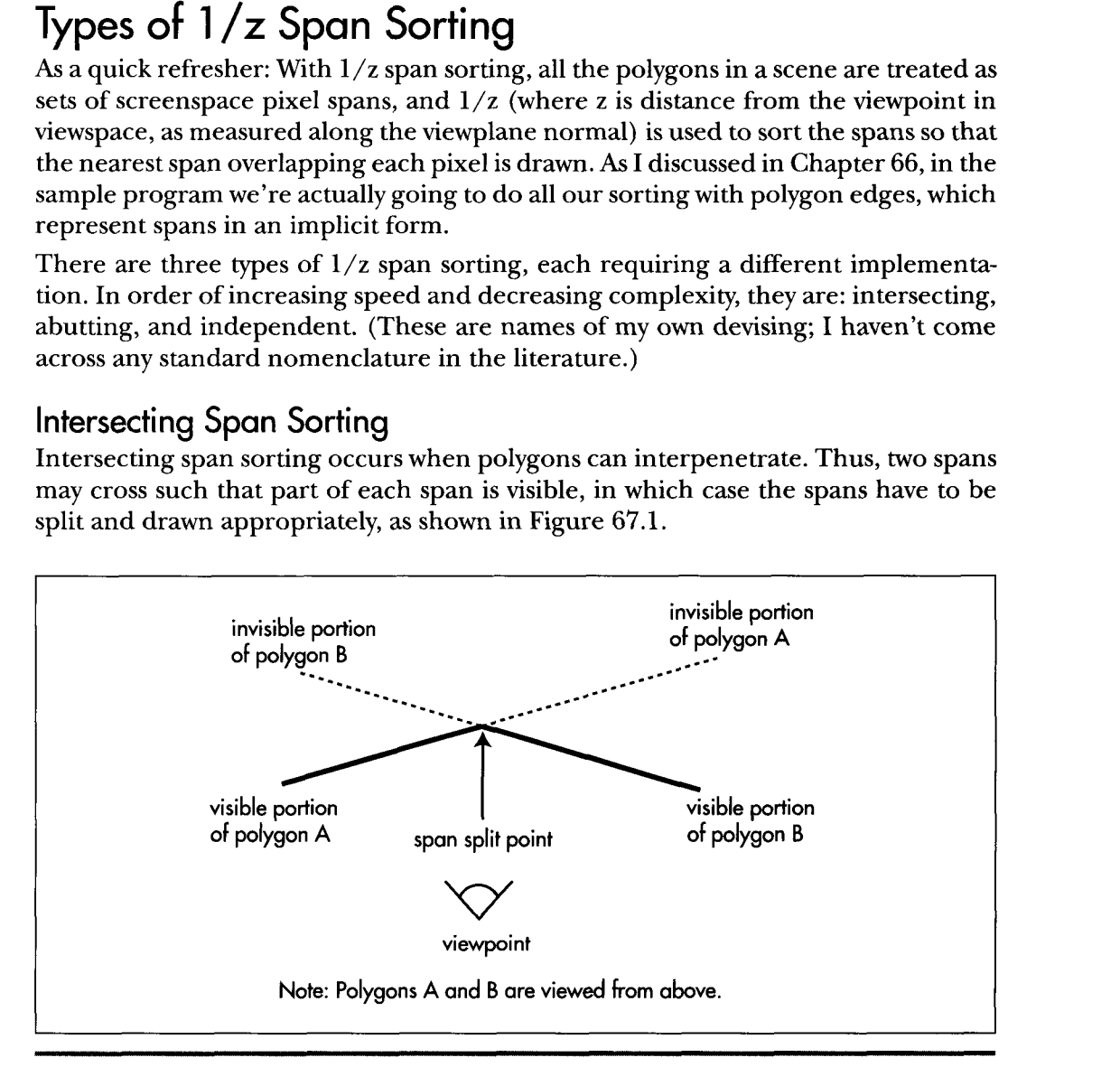

*Intersecting span sorting.*  **Figure 67.1** 

Intersecting is the slowest and most complicated type of span sorting, because it is necessary to compare  $1/z$  values at two points in order to detect interpenetration, and additional work must be done to split the spans as necessary. Thus, although intersecting span sorting certainly works, it's not the first choice for performance.

#### **Abutting** Span Sorting

Abutting span sorting occurs when polygons that are not part of a continuous surface can butt up against one another, but don't interpenetrate, as shown in Figure 67.2. This is the sorting used in Quake, where objects like doors often abut walls **and** floors, and turns out to be more complicated than you might think. The problem is that when an abutting polygon starts on a given scan line, as with polygon B in Figure 67.2, it starts at exactly the same l/z value as the polygon it abuts, in this case, polygon **A,** so additional sorting is needed when these ties happen. Of course, the two-point sorting used for intersecting polygons would work, but we'd like to find something faster.

*As* it turns out, the additional sorting for abutting polygons is actually quite simple; whichever polygon has a greater  $1/z$  gradient with respect to screen x (that is, whichever polygon is heading fastest toward the viewer along the scan line) is the front one. The hard part **is** identifylng *when* ties-that is, abutting polygons-occur; due to floating-point imprecision, as well **as** fixed-point edge-stepping imprecision that can move an edge slightly on the screen, calculations of  $1/z$  from the combination of screen coordinates and l/z gradients (as discussed last time) can be slightly off, so

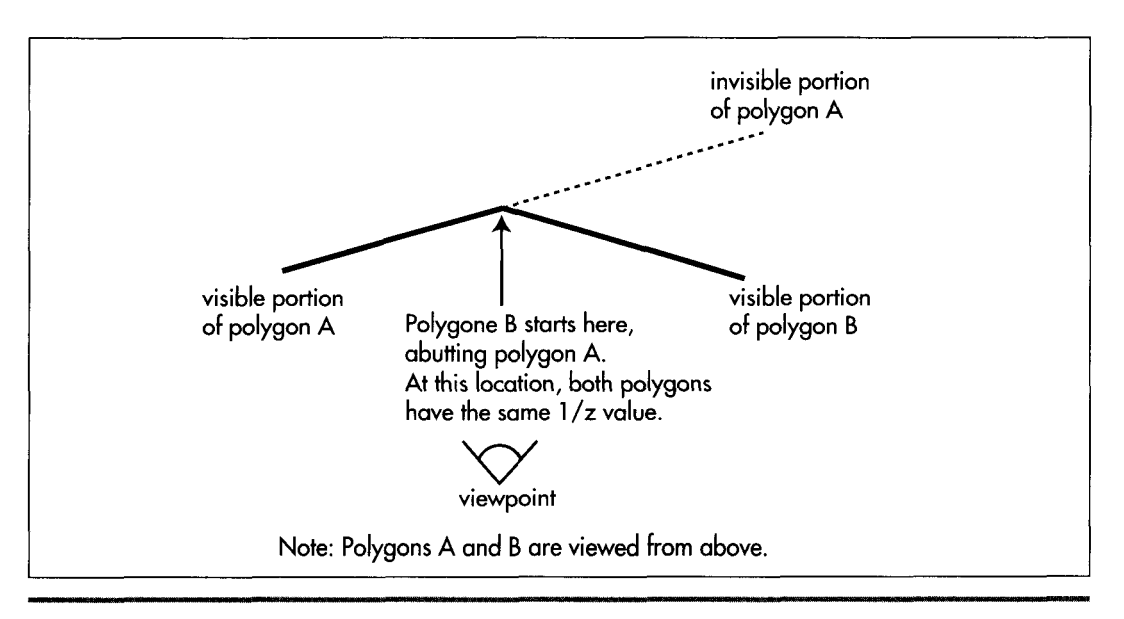

*Abutting span sorting.*  **Figure** *67.2* 

most tie cases will show up as near matches, not exact matches. This imprecision makes it necessary to perform two comparisons, one with an adjust-up by a small epsilon and one with an adjust-down, creating a range in which near-matches are considered matches. Fine-tuning this epsilon to catch all ties, without falsely reporting close-but-not-abutting edges as ties, proved to be troublesome in Quake, and the epsilon calculations and extra comparisons slowed things down.

**I** do think that abutting l/z span sorting could have been made reliable enough for production use in Quake, were it not that we share edges between adjacent polygons in Quake, *so* that the world is a large polygon mesh. When a polygon ends and is followed by an adjacent polygon that shares the edge that just ended, we simply assume that the adjacent polygon sorts relative to other active polygons in the same place as the one that ended (because the mesh is continuous and there's no interpenetration), rather than doing a  $1/z$  sort from scratch. This speeds things up by saving a lot of sorting, but it means that if there is a sorting error, a whole string of adjacent polygons can be sorted incorrectly, pulled in by the one missorted polygon. Missorting is a very real hazard when a polygon is very nearly perpendicular to the screen, so that the  $1/z$  calculations push the limits of numeric precision, especially in single-precision floating point.

Many caching schemes are possible with abutting span sorting, because any given pair of polygons, being noninterpenetrating, will sort in the same order throughout a scene. However, in Quake at least, the benefits of caching sort results were outweighed by the additional overhead of maintaining the caching information, and every caching variant we tried actually slowed Quake down.

### Independent Span Sorting

Finally, we come to independent span sorting, the simplest and fastest of the three, and the type the sample code in Listing 67.1 uses. Here, polygons never intersect or touch any other polygons except adjacent polygons with which they form a continuous mesh. This means that when a polygon starts on a scan line, a single  $1/z$ comparison between that polygon and the polygons it overlaps on the screen is guaranteed to produce correct sorting, with no extra calculations or tricky cases to worry about.

Independent span sorting is ideal for scenes with lots of moving objects that never actually touch each other, such as a space battle. Next, we'll look at an implementation of independent l/z span sorting.

## 1 */z* Span Sorting in Action

Listing 67.1 is a portion of a program that demonstrates independent  $1/z$  span sorting. This program is based on the sample **3-D** clipping program from Chapter 65; however, the earlier program did hidden surface removal (HSR) by simply z-sorting

whole objects and drawing them back-to-front, while Listing 67.1 draws all polygons by way of a l/z-sorted edge list. Consequently, where the earlier program **worked**  only so long as object centers correctly described sorting order, Listing 67.1 works properly for all combinations of non-intersecting and non-abutting polygons. In particular, Listing 67.1 correctly handles concave polyhedra; a new L-shaped object (the data for which is not included in Listing 67.1) has been added to the sample program to illustrate this capability. The ability to handle complex shapes makes Listing 67.1 vastly more useful for real-world applications than the **3-D** clipping demo from Chapter 65.

#### **LISTING 67.1 L67 1.C**

// Part of Win32 program to demonstrate z-sorted spans. Whitespace // removed for space reasons. Full source code, with whitespace, // available from **ftp.idsoftware.com/mikeab/ddjzsort.zip.**  %define MAX\_SPANS 10000<br>
#define MAX SURFS 1000 define MAX\_SURFS 1000<br>-<br>Hefine MAX EDGES 5000 #define MAX EDGES typedef struct surf-s { struct surf\_s \*pnext, \*pprev: int color, vi sxstart, state: double zinv00. zinvstepx. zinvstepy: **1** surf-t: typedef struct edge s { def st<br>int<br>surf\_t x, xstep, lead \*psurf: struct edge\_s \*pnext, \*pprev, \*pnextremove:  $\}$  edge $-t$ : // Span. edge, and surface lists span-t spans[MAX\_SPANSl: edge t edges[MAX EDGES]: surf\_t surfs[MAX\_SURFS]; */I* Bucket list of new edges to add on each scan line edge\_t newedges[MAX\_SCREEN\_HEIGHT]; // Bucket list of edges to remove on each scan line edge\_t \*removeedges[MAX\_SCREEN\_HEIGHT]; // Head and tail for the active edge list edge t edgehead, edgetail; */I* Edge used as sentinel of new edge lists  $edge_t$  maxedge =  $(0x7FFFFFF)$ ; // **Head/tail/sentinel/background** surface of active surface stack surf\_t surfstack; // pointers to next available surface and edge surf-t \*pavailsurf: edge\_t \*pavailedge;

Sorted Spans in Action 1231

```
I1 Returns true if polygon faces the viewpoint, assuming a clockwise 
// winding of vertices as seen from the front. 
int PolyFacesViewer(polygon_t *ppoly, plane_t *pplane)
I 
    int.
            \mathbf{1}point t viewvec:
    for (i=0; i<3; i++)viewvec.v[i] = poply - \gt{verts[0].v[i]} - currentpos.v[i];11 Use an epsilon here so we don't get polygons tilted so 
    // sharply that the gradients are unusable or invalid 
    if (OotProduct (&viewvec. &pplane->normal) < -0.01) 
         return 1: 
    return 0; 
1 
// Add the polygon's edges to the global edge table. 
void AddPolygonEdges (plane_t *plane, polygon2D_t *screenpoly)
\mathbf{f}double distinv, deltax, deltay. slope: 
    int i, nextvert, numverts. temp, topy. bottomy, height; 
    edge-t *pedge; 
    numverts = screenpoly-{}numverts;// Clamp the polygon's vertices just in case some very near 
    I1 points have wandered out of range due to floating-point 
    // imprecision 
    for (i=0; i\leq numverts ; i++) {
         if (screenpoly->verts[il.x < -0.5) 
             screenpoly\rightarrow \text{verts}[i].x - -0.5;if (screenpoly->verts[i].x > ((doub1e)OIBWidth - 0.5)) 
             screenpoly-<math>\nu</math>erts[i], x = (double)DIBWidth - 0.5;if (screenpoly-\verb|verts[i], y < -0.5|)
             screenpoly-\varkappa + \lfloor i \rfloor.y = -0.5;
         if (screenpoly->verts[i].y > ((double)DIBHeight - 0.5))
             screenpoly->verts[i].y = (double)DIBHeight - 0.5;
    I 
    I/ Add each edge in turn 
    for (i=0; i\leq n is interests ; i++) {
         nextvert = i + 1;if (nextvert >= numverts)
             nextvert - 0;
         topy - (int)ceil(screenpoly->verts[il.y); 
         bottomy - (int)ceil(screenpoly->verts[nextvertl.y): 
         height - bottomy - topy: 
         if (height \leftarrow 0)<br>continue:
                              // doesn't cross any scan lines
         if (height \leq 0) {
             // Leading edge 
             temp - topy;
             topy - bottomy; 
             bottomy = temp:
             pavailedge->leading = 1;
             delta x = \text{screenpoly-<} \text{verts}[i].x -screenpoly->verts[nextvert].x: 
             delta y = \text{screenpoly-|y-ts[i], y -screenpoly->verts[nextvertl.y: 
             slope = delta \times / delta
```

```
// Edge coordinates are in 16.16 fixed point 
        pavailedge-\ranglexstep = (int)(slope * (float)0x10000):
        pavailedge->x - (int)((screenpoly->verts[nextvert].x +
            slope) * (f1oat)OxlOOOO): 
            ((float)topy - screenpoly-|vertexTextVert, y) *I else I 
        // Trailing edge 
        pavailedge->leading = 0;
        deltax - screenpoly->verts[nextvert].x - 
                 screenpoly->verts[i].x; 
        deltay - screenpoly->verts[nextvertl.y - 
                 screenpoly->verts[i].y: 
        slope - deltax f deltay; 
        // Edge coordinates are in 16.16 fixed point 
        pavailedge-\ranglexstep = (int)(slope * (float)Ox10000):
        pavailedge->x - (int)((screenpoly->verts[il.x +
            ((floatltopy - screenpoly->verts[i].y) * slope) * 
            (f1oat)OxlOOOO): 
    I 
    I/ Put the edge on the list to be added on top scan 
    pedge - &newedges[topyl: 
    while (pedge->pnext->x < pavailedge->x) 
    pavailedge->pnext = pedge->pnext;
    pedge->pnext = pavailede;/I Put the edge on the list to be removed after final scan 
    pavailedge->pnextremove - removeedges[bottomy - 1];
    remove edges[bottomy - 1] = pavailede;/I Associate the edge with the surface we'll create for 
    /I this polygon 
    pavailedge-psurf - pavailsurf;
    I/ Make sure we don't overflow the edge array 
    if (pavailedge < &edges[MAX-EDGES]) 
        pedge - pedge->pnext; 
1 
// Create the surface, so we'll know how to sort and draw from 
I/ the edges 
pavailsurf->state = 0;
pavailsurf->color = currentcolor:
        pavai 1 edge++: 
// Set up the l/z gradients from the polygon, calculating the 
I1 base value at screen coordinate 0.0 so we can use screen 
I/ coordinates directly when calculating llz from the gradients 
distinv = 1.0 / plane->distance;
pavailsurf->zinvstepx = plane->normal.v[0] * distinv *
        maxscreenscaleinv * (fieldofview / 2.0): 
pavailsurf->zinvstepy = -plane->normal.v[1] * distinv *
        maxscreenscaleinv * (fieldofview / 2.0): 
pavailsurf->zinv00 = plane->normal.v[2] * distinv -
        xcenter * pavailsurf->zinvstepx - 
        ycenter * pavailsurf->zinvstepy: 
// Make sure we don't overflow the surface array 
if (pavailsurf < &surfs[MAX-SURFS]) 
    pavailsurf++;
```
**1** 

```
Sorted Spans in Action 1233
```

```
// Scan all the edges in the global edge table into spans. 
void ScanEdges (void) 
{ 
    int x. y; 
    double fx. fy, zinv, zinv2; 
    edge-t *pedge. *pedge2. *ptemp; 
    span_t *pspan;
    \sin f<sub>t</sub> *psurf, *psurf2;
    pspan - spans;// Set up the active edge list as initially empty, containing 
    // only the sentinels (which are also the background fill). Most 
    // of these fields could be set up just once at start-up 
    edgehead.pnext - <math>Medgetail</math>;edgehead.pprev - NULL:
    edgehead.x = -0xFFFF; // left edge of screen
    edgehead.leading = 1:
    edeehead, psurf = &surfstack:
    edgei1. pnext = NULL; // mark edge of list
    edgetail.pprev = &edgehead;
    edgetai1.x - DIBWidth << 16; /I right edge of screen 
    edgetail.leading = 0;
    edgetail.psurf = 8surfstack;// The background surface is the entire stack initially, and 
    // is infinitely far away, so everything sorts in front of it. 
    // This could be set just once at start-up 
    surfstack.pnext - surfaces.prfstack.pprev - 8surfstack.ck;surfstack.color = 0;
    surfstack.zinv00 - -999999.0; 
    surfstack.zinvstepx = surfstack.zinvstepy = 0.0;for (y=0 ; y<0 IBHeight ; y++) {
        fy = (double)y;// Sort in any edges that start on this scan 
        pedge - newedges[yl.pnext: 
        pedge2 - &edgehead; 
        while (pedge != &maxedge) {
            while (pedge->x > pedge2->pnext->x) 
            ptemp - pedge->pnext; 
            pedge->pnext - pedge2->pnext;
            pedge->pprev - pedge2; 
            pedge2->pnext->pprev - pedge; 
            pedge2-\text{bnext} - pedge;
            pedge2 - pedge;pedge - ptemp; 
                pedge2 - pedge2 ->pnext;
        1 
        // Scan out the active edges into spans 
        // Start out with the left background edge already inserted, 
        // and the surface stack containing only the background 
        surfstack.setate - 1:
        surfstack.visxstart = 0;for (pedge-edgehead.pnext ; pedge ; pedge-pedge->pnext) {
            psurf = pedge->psurf;if (pedge->leading) ( 
                // It's a leading edge. Figure out where it is 
                // relative to the current surfaces and insert in 
                // the surface stack; if it's on top, emit the span 
                // for the current top.
```

```
/I First, make sure the edges don't cross 
    if (++psurf->state -1) {
        fx - (double)pedge-> x * (1.0 / (double)0x10000);/I Calculate the surface's llz value at this pixel 
        zinv - psurf->zinv00 + psurf->zinvstepx * fx +
        I/ See if that makes it a new top surface 
        psurf2 - surfstack.pnext; 
        zinv2 = psurf2->zinv00 + psurf2->zinvstepx * fx +
        if (zinv >- zinv2) { 
                 psurf->zinvstepy * fy; 
                 psurfZ->zinvstepy * fy: 
             /I It's a new top surface 
             /I emit the span for the current top 
             x = (pedge->x + 0xFFFF) \gg 16;
             pspan->count = x - psurf2->visxstart;
             if (pspan->count > 0) ( 
                 pspan-y = y;
                 pspan->x - psurf2->visxstart; 
                 pspan->color - psurf2->color: 
                 /I Make sure we don't overflow 
                 I/ the span array 
                 if (pspan < &spans[MAX SPANS])
                      pspan++: 
             1 
             psurf->viskstart - x:
             /I Add the edge to the stack 
             psurf->pnext - psurf2;
             psurf2-\ranglepprev = psurf:
             surfstack.pnext - psurf:
             psurf->pprev - &surfstack; 
             /I Not a new top: sort into the surface stack. 
             /I Guaranteed to terminate due to sentinel 
             /I background surface 
             do { 
        1 else { 
                 psurf2 - psurf2->pnext: 
                 zinv2 = psurf2 - \geq 2inv00 +psurf2->zinvstepx * fx + 
                          psurf2->zinvstepy * fy; 
             1 while (zinv < zinv2): 
             /I Insert the surface into the stack 
             psurf->pnext - psurf2:
             psurf->pprev - psurfZ->pprev: 
             psurf2->pprev->pnext = psurf:
             psurf2->pprev - psurf: 
        1 
    1 
1 else { 
    I/ It's a trailing edge: if this was the top surface. 
    I/ emit the span and remove it. 
    I/ emit the span and remove it.<br>// First, make sure the edges didn't of<br>if (-psurf->state <del>- -</del> 0) {<br>if (cunfstack nnot - - nsurf) {
    if (-psurf - > state == 0) {<br>if (surfstack.pnext == psurf) {
             /I It's on top, emit the span 
             x = ((pedqe->x + 0xFFFF) > 16):
             pspan->count - x - psurf->visxstart;
             if (pspan-\gecount > 0) {
                  pspan-y = y:
                  pspan->x - psurf->visxstart: 
                  pspan-2color = psurf-2color:
```

```
// Make sure we don't overflow 
                             // the span array 
                             if (pspan < &spans[MAX-SPANSl) 
                                  pspan++;
                         I 
                         psurf->pnext->vissstart - x;1 
                     // Remove the surface from the stack 
                     psurf->pnext->pprev - psurf->pprev; 
                     psurf->pprev->pnext = psurf->pnext;
                } 
            \mathbf{)}\mathbf{)}// Remove edges that are done 
        pedge = removeedges[y];while (pedge) { 
            pedge->pprev->pnext - pedge->pnext;
            pedge->pnext->pprev - pedge->pprev; 
            pedge - pedge->pnextremove: 
        1 
        // Step the remaining edges one scan line. and re-sort 
        for (pedge-edgehead.pnext ; pedge != &edgetail ; ) {
            ptemp - pedge->pnext; 
            // Step the edge 
            pedge->x +- pedge->xstep;
            // Move the edge back to the proper sorted location. 
            // if necessary 
            while (pedge->x < pedge->pprev->x) I 
                pedge2 - pedge->pprev; 
                pedge2-\rhonext = pedge->pnext;
                pedge->pnext->pprev - pedge2;
                pedge2->pprev->pnext - pedge;
                pedge->pprev = pedge2->pprev;
                pedge->pnext - pedge2;pedge2->pprev = pedge;
            1 
            pedge - ptemp; 
        I 
    1 
    pspan->x = -1; // mark the end of the list
\mathbf{I}// Draw all the spans that were scanned out. 
void DrawSpans (void) 
I 
    span-t *pspan; 
    for (pspan-spans ; pspan->x !- -1 ; pspan++)
        memset (pDIB + (DIBPitch * pspan->y) + pspan->x.
                pspan->col or, 
                pspan->count): 
1 
// Clear the lists of edges to add and remove on each scan line. 
void ClearEdgeLists(void)
( 
    int i:
```

```
for (i=O ; i<DIBHeight ; i++) { 
        newedges[i].pnext = 8maxedge;removeedges[i] = NULL; 
    } 
// Render the current state of the world to the screen
void UpdateWorld()
    HPALETTE holdpal;
   HDC 
   HBITMAP 
    polygon2D-t 
   polygon-t 
    convexobject-t 
i nt 
*pobject; 
    pl ane-t 
   point_t
                    hdcScreen. hdcDIBSection; 
                    hol dbi tmap: 
                    screenpoly; 
                    *ppoly. tpoly0. tpolyl. tpoly2; 
                    i. j. k; 
                    plane; 
                    tnormal : 
    UpdateViewPos();
    SetUpFrustum():
    ClearEdgeLists();
    pavailsurf = surfs: 
    pavailedge = edges; 
    I/ Draw all visible faces in all objects 
    pobject = objecthead.pnext; 
    while (pobject != &objecthead) [ 
        ppoly = pobject->ppoly; 
        for (i=0 ; i<pobject->numpolys ; i++) {
            I/ Move the polygon relative to the object center 
            tpoly0.numverts = popoly[i].numverts;for (j=O ; j<tpolyO.numverts ; j++) { 
                for (k=O ; k<3 ; k++) 
                    tpoly0.verts[j].v[k] = popoly[i].verts[j].v[k] +pobject->center.v[kl; 
            I 
            if (PolyFacesViewer(&tpolyO. &ppoly[il.plane)) { 
                if (ClipToFrustum(&tpoly0, &tpoly1)) {
                    currentcolor = ppoly[il.color; 
                    TransformPolygon (&tpolyl. &tpoly2); 
                    ProjectPolygon (&tpoly2. &screenpoly): 
                    /I Move the polygon's plane into viewspace 
                    // First move it into worldspace (object relative) 
                    tnormal = popoly[i].plane.normal;plane.distance = ppoly[i].plane.distance + 
                        DotProduct (&pobject->center. &tnormal); 
                    // Now transform it into viewspace 
                    /I Determine the distance from the viewpont 
                    plane.distance -= 
                           DotProduct (&currentpos, &tnormal);
                     // Rotate the normal into view orientation
                    plane.norma1 .v[O] = 
                            DotProduct (&tnormal, &vright);
                    plane.normal.v[1] =DotProduct (&tnormal, &vup);
```
1

{

```
plane.normal.v[2] -
                AddPolygonEdges (&plane, &screenpoly): 
                        DotProduct (&tnormal, &vpn);
            1 
        1 
    1 
    pobject = pobject->pnext; 
1 
ScanEdges ();
DrawSpans ();
// We've drawn the frame; copy it to the screen 
hdcScreen = GetDC(hwndOutput);holdpal - SelectPalette(hdcScreen. hpalDIB. FALSE); 
RealizePalette(hdcScreen): 
hdcDIBSection - CreateCompatibleDC(hdcScreen);
holdbitmap - SelectObject(hdcD1BSection. hDIBSection); 
BitBlt(hdcScreen, 0. 0, DIBWidth. DIBHeight. hdcDIBSection. 
SelectPalette(hdcScreen, holdpal, FALSE);
ReleaseDC(hwndDutput, hdcscreen); 
SelectObject(hdcD1BSection. holdbitmap): 
DeleteDC(hdcD1BSection); 
       0. 0. SRCCOPY):
```
By the same token, Listing 67.1 is quite a bit more complicated than the earlier code. The earlier code's **HSR** consisted of a z-sort of objects, followed by the drawing of the objects in back-to-front order, one polygon at a time. Apart from the simple object sorter, all that was needed was backface culling and a polygon rasterizer.

Listing 6'7.1 replaces this simple pipeline with a three-stage **HSR** process. After backface culling, the edges of each of the polygons in the scene are added **to** the global edge list, by way of AddPolygonEdges(). After all edges have been added, the edges are turned into spans by  $ScanEdges()$ , with each pixel on the screen being covered by one and only one span (that is, there's no overdraw). Once all the spans have been generated, they're drawn by **Drawspans(),** and rasterization is complete.

There's nothing tricky aboutAddPolygonEdges(), and **Drawspans(),** as implemented in Listing 6'1.1, is very straightforward as well. In an implementation that supported texture mapping, however, all the spans wouldn't be put on one global span list and drawn at once, as is done in Listing 67.1, because that would result in drawing spans from all the surfaces in no particular order. (A surface is a drawing object that's originally described by a polygon, but in  $ScanEdges()$  there is no polygon in the classic sense of a set of vertices bounding an area, but rather just a set of edges and a surface that describes how to draw the spans outlined by those edges.) That would mean constantly skipping from one texture to another, which in turn would hurt processor cache coherency a great deal, and would also incur considerable overhead in setting up gradient and perspective calculations each time a surface was drawn. In Quake, we have a linked list of spans hanging off each surface, and draw all the spans for one surface before moving on to the next surface.

1238 **Chapter** *67* 

 $\mathcal{L}$ 

The core of Listing 67.1, and the most complex aspect of  $1/z$ -sorted spans, is **ScanEdges**(), where the global edge list is converted into a set of spans describing the nearest surface at each pixel. This process is actually pretty simple, though, if you think of it as follows:

For each scan line, there is a set of active edges, which are those edges that intersect the scan line. A good part of **ScanEdges**() is dedicated to adding any edges that first appear on the current scan line (scan lines are processed from the top scan line on the screen to the bottom), removing edges that reach their bottom on the current scan line, and x-sorting the active edges so that the active edges for the next scan can be processed from left to right. All this is per-scan-line maintenance, and is basically just linked list insertion, deletion, and sorting.

The heart of the action is the loop in *ScanEdges()* that processes the edges on the current scan line from left to right, generating spans as needed. The best way to think of this loop is **as** a surface event processor, where each edge is **an** event with an associated surface. Each leading edge is an event marking the start of its surface on that scan line; if the surface is nearer **than** the current nearest surface, then a span ends for the nearest surface, and a span starts for the new surface. Each trailing edge is an event marking the end of its surface; if its surface is currently nearest, then a span ends for that surface, and a span starts for the next-nearest surface (the surface with the next-largest  $1/z$  at the coordinate where the edge intersects the scan line). One handy aspect of this event-oriented processing is that leading and trailing edges do not need to be explicitly paired, because they are implicitly paired by pointing to the same surface. This saves the memory and time that would otherwise be needed to track edge pairs.

One more element **is** required in order for *ScanEdges()* to work efficiently. Each time a leading or trailing edge occurs, it must be determined whether its surface is nearest (at a larger  $1/z$  value than any currently active surface). In addition, for leading edges, the currently topmost surface must be known, and for trailing edges, it may be necessary to know the currently next-to-topmost surface. The easiest way to accomplish this is with a *surface stuck* that is, a linked list of all currently active surfaces, starting with the nearest surface and progressing toward the farthest surface, which, as described below, is always the background surface. (The operation of this sort of edge event-based stack was described and illustrated in Chapter 66.) Each leading edge causes its surface to be l/z-sorted into the surface stack, with a span emitted if necessary. Each trailing edge causes its surface to be removed from the surface stack, again with a span emitted if necessary. *As* you can see from Listing 67.1, it takes a fair bit of code to implement this, but all that's really going on is a surface stack driven by edge events.

#### Implementation Notes

Finally, a few notes on Listing 67.1. First, you'll notice that although we clip all polygons to the view frustum in worldspace, we nonetheless later clamp them to valid screen coordinates before adding them to the edge list. This catches any cases where arithmetic imprecision results in clipped polygon vertices that are a bit outside the frustum. I've only found such imprecision to be significant at very small z distances, *so* clamping would probably be unnecessary if there were a near clip plane, and might not even be needed in Listing 67.1, because of the slight nudge inward that we give the frustum planes, as described in Chapter 65. However, my experience has consistently been that relying on worldspace or viewspace clipping to produce valid screen coordinates 100 percent of the time leads to sporadic and hard-to-debug errors.

There is no separate routine to clear the background in Listing 67.1. Instead, a special background surface at an effectively infinite distance is added, *so* whenever no polygons are active the background color is drawn. If desired, it's a simple matter to flag the background surface and draw the background specially. For example, the background could be drawn as a starfield or a cloudy sky.

The edge-processing code in Listing 67.1 is fully capable of handling concave polygons as easily as convex polygons, and can handle an arbitrary number of vertices per polygon, as well. One change is needed for the latter case: Storage for the maximum number of vertices per polygon must be allocated in the polygon structures. In a fully polished implementation, vertices would be linked together or pointed to, and would be dynamically allocated from a vertex pool, *so* each polygon wouldn't have to contain enough space for the maximum possible number of vertices.

Each surface has a field named **state,** which is incremented when a leading edge for that surface is encountered, and decremented when a trailing edge is reached. **A**  surface is activated by a leading edge only if **state** increments to 1, and is deactivated by a trailing edge only if **state** decrements to 0. This is another guard against arithmetic problems, in this case quantization during the conversion ofvertex coordinates from floating point to fixed point. Due to this conversion, it is possible, although rare, for a polygon that is viewed nearly edge-on to have a trailing edge that occurs slightly *before* the corresponding leading edge, and the span-generation code will behave badly if it tries to emit a span for a surface that hasn't yet started. It would help performance if this sort of fix-up could be eliminated by careful arithmetic, but I haven't yet found a way to do so for l/z-sorted spans.

Lastly, as discussed in Chapter 66, Listing 67.1 uses the gradients for **l/z** with respect to changes in screen x and y to calculate **l/z** for active surfaces each time a leading edge needs to be sorted into the surface stack. The natural origin for gradient calculations is the center of the screen, which is  $(x,y)$  coordinate  $(0,0)$  in viewspace. However, when the gradients are calculated in **AddPolygonEdges(),** the origin value is calculated at the upper-left corner of the screen. This is done so that screen x and y coordinates can be used directly to calculate **l/z,** with no need to adjust the coordinates to be relative to the center of the screen. Also, the screen gradients grow more extreme **as** a polygon is viewed closer to edge-on. In order to keep the gradient calculations from becoming meaningless or generating errors, a small epsilon is ap-

plied to backface culling, so that polygons that are very nearly edge-on are culled. This calculation would be more accurate if it were based directly on the viewing angle, rather than on the dot product of**a** viewing ray to the polygon with the polygon normal, but that would require a square root, and in my experience the epsilon used in Listing 6'7.1 works fine.